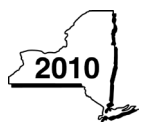

## New York State Department of Taxation and Finance

Recapture of Low-Income Housing Credit

Tax Law — Section 18(b)

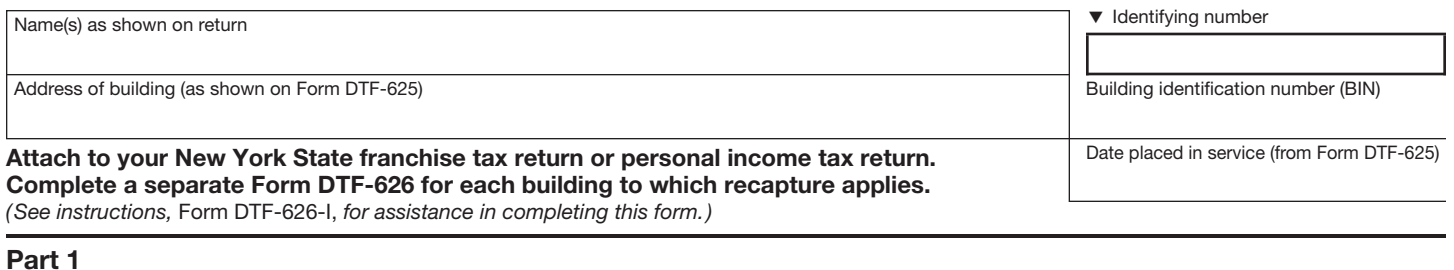

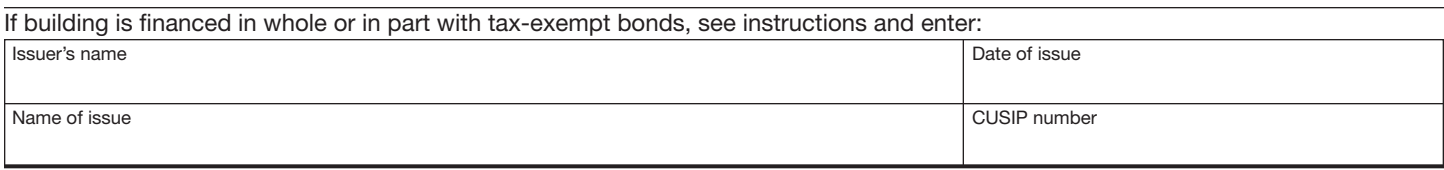

## Part 2

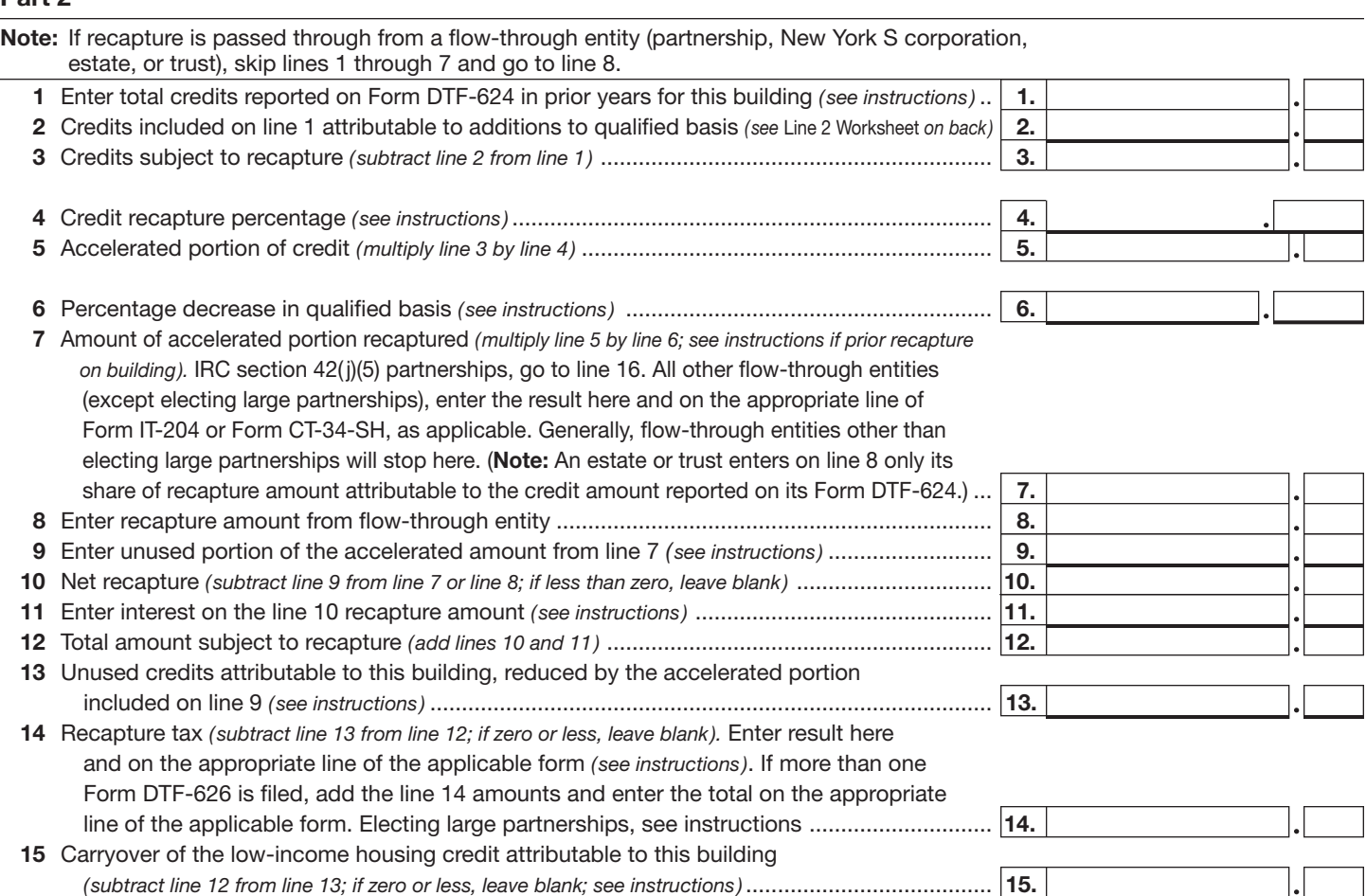

## Part 3 - Only IRC section 42(j)(5) partnerships need to complete lines 16 and 17

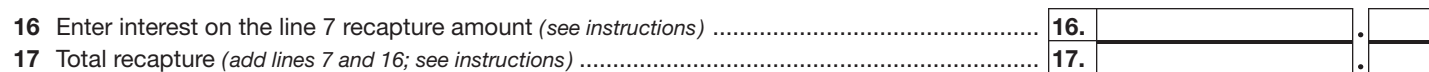

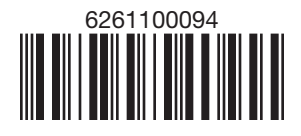

DTF-626

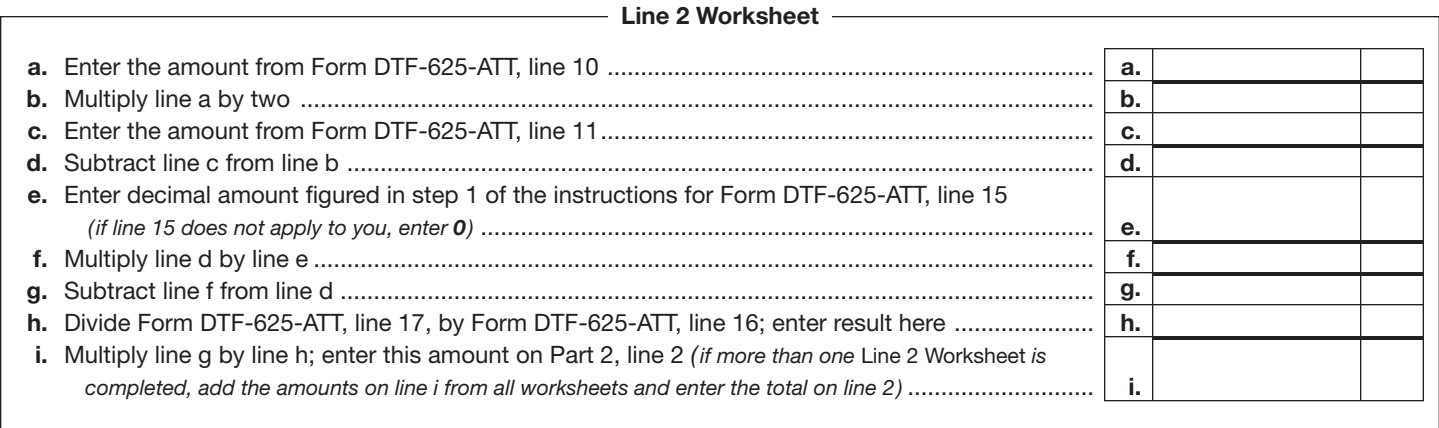

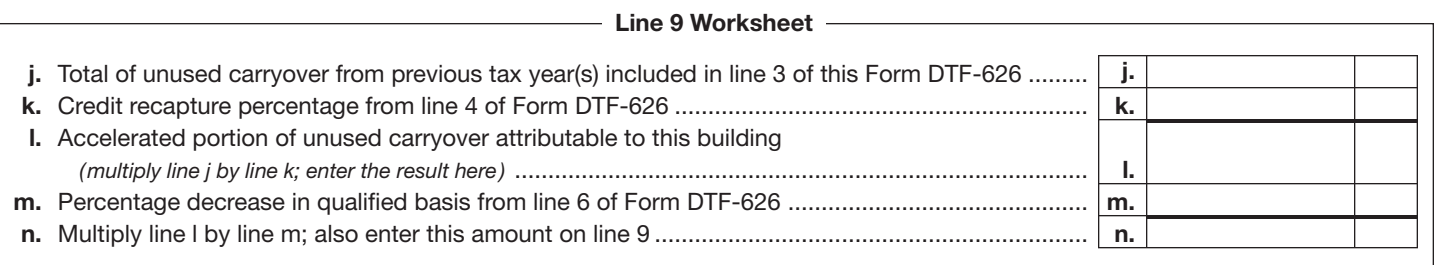

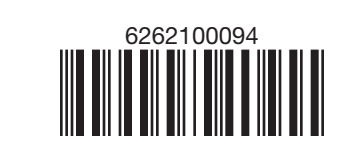